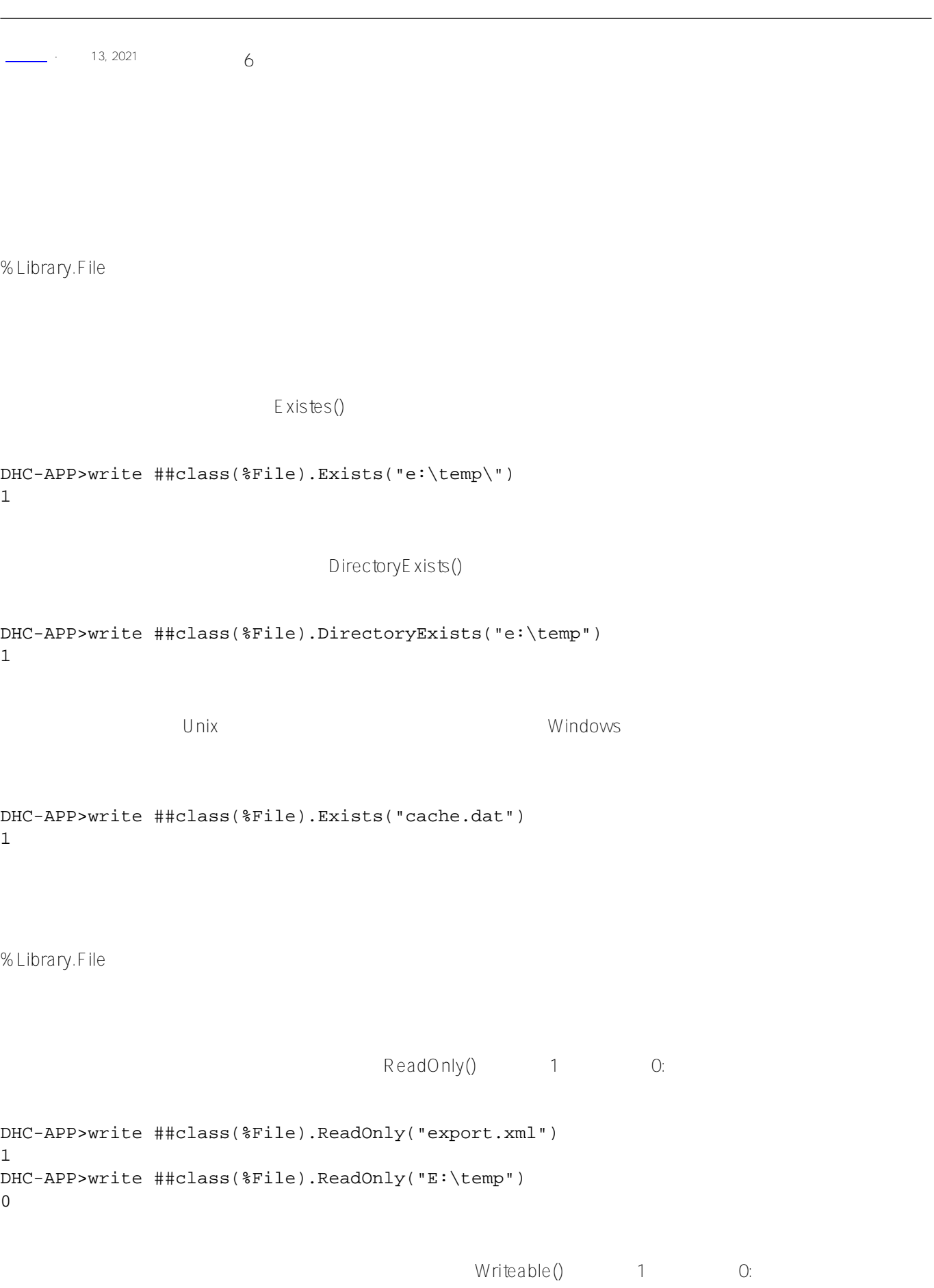

```
DHC-APP>write ##class(%File).Writeable("export.xml")
\OmegaDHC-APP>write ##class(%File).Writeable("e:\temp")
1
```
 $\Omega$ 

1

**将文件或目录设为只读或可写(窗口)**

Windows SetReadOnly()  $W$  indows  $W$  indows

SetReadOnly() e:\temp\config.txt

```
DHC-APP>write ##class(%File).ReadOnly("e:\temp\config.txt")
```

```
DHC-APP>write ##class(%File).SetReadOnly("e:\temp\config.txt",,.return)
```

```
DHC-APP>write ##class(%File).ReadOnly("e:\temp\config.txt")
```
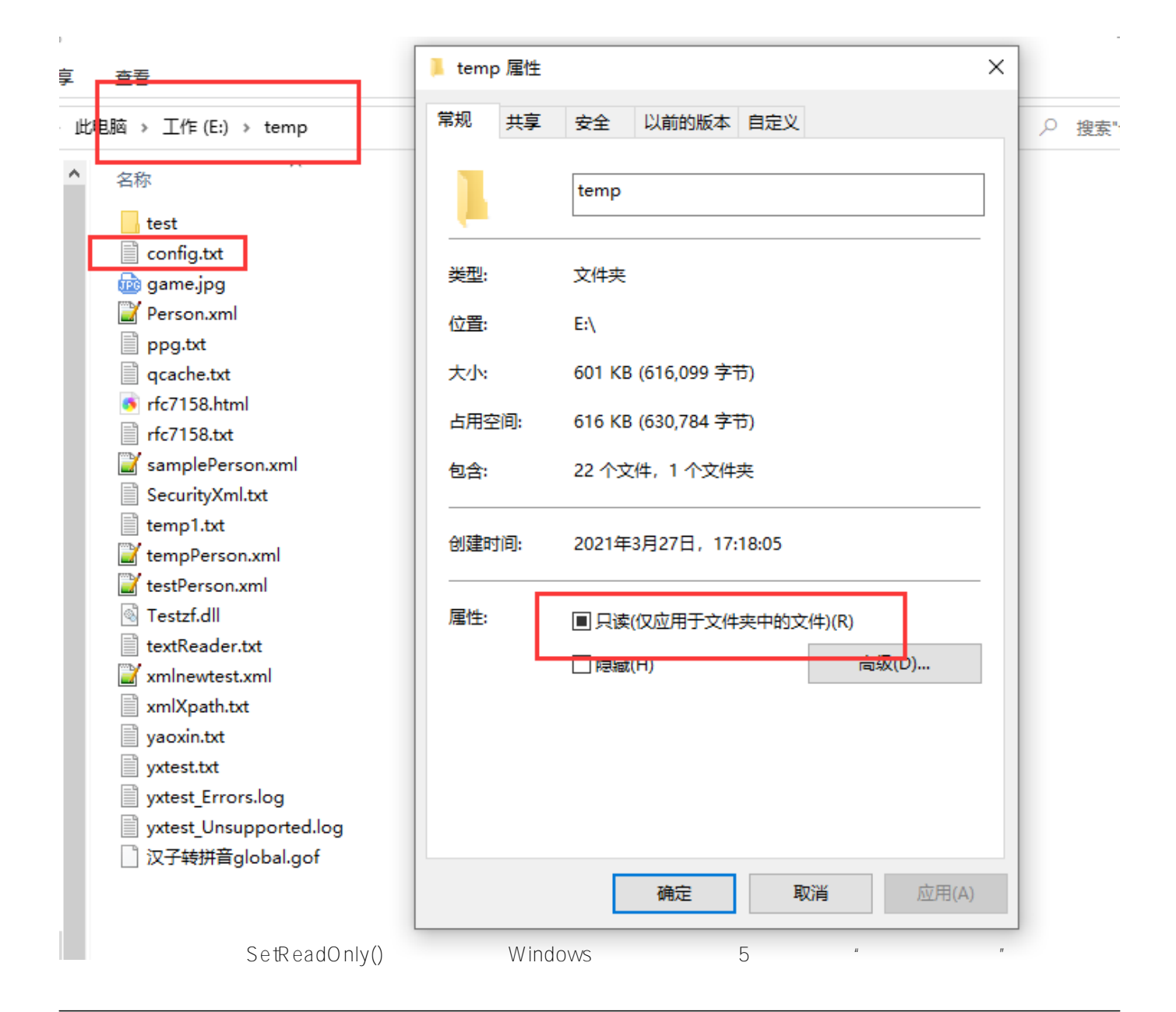

```
DHC-APP>write ##class(%File).SetReadOnly("C:\",,.return)
\OmegaDHC-APP>w return
-5
   要使Windows上的文件或目录可写,请使用SetWriteable()方法。此方法采用相同的三个参数,第二个参数在Window
s<sub>t</sub>
DHC-APP>write ##class(%File).Writeable("e:\temp\config.txt")
\OmegaDHC-APP>write ##class(%File).SetWriteable("e:\temp\config.txt",,.return)
1
DHC-APP>write ##class(%File).Writeable("e:\temp\config.txt")
1
```
## **将文件或目录设为只读或可写(Unix)**

Unix SetReadOnly() SetWriteable()

 $U$  nix $V$ 

% Library.File Attributes() SetAttributes()

%Library.File Attributes()

Windows

```
DHC-APP>write ##class(%File).Attributes("cache.dat")
32
DHC-APP>write ##class(%File).Attributes("e:\temp")
16
DHC-APP>write ##class(%File).Attributes("secret.zip")
35
DHC-APP>write ##class(%File).Attributes("e:\temp\config.txt")
32
在第一个句子中,32点,cache.dat                  16. C:\temp
                35 secretzip (2) (1) (32) 32 + 2 + 1 = 35
```
Unix :

```
write ##class(%File).Attributes("/home")
16877
```
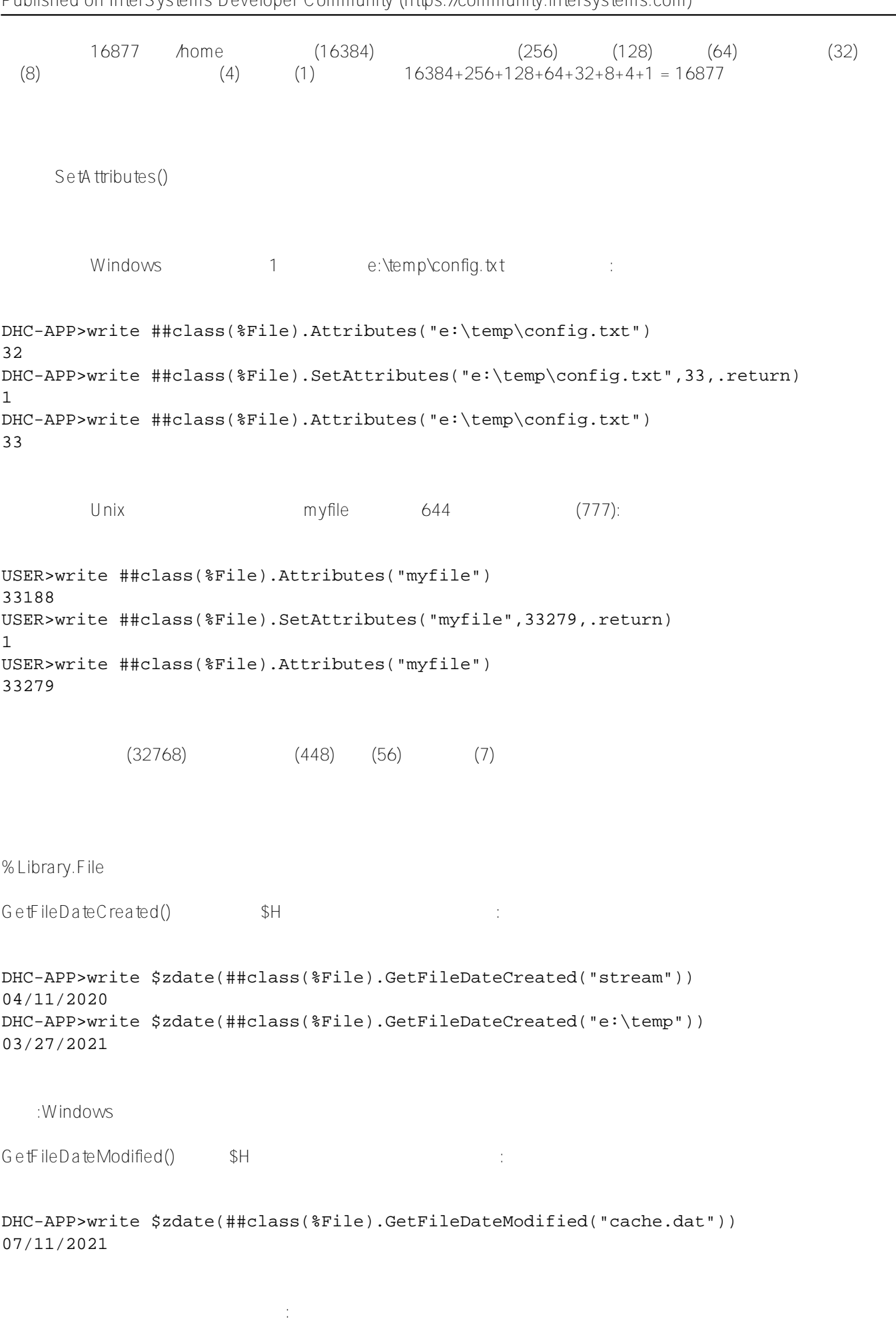

```
DHC-APP>write ##class(%File).GetFileSize("e:\temp\config.txt")
220
GetDirectorySpace() and (1 - 0) = 0.1 and 2)
MB( ) GB 2 GB :
DHC-APP>set status = ##class(%File).GetDirectorySpace("C:", .FreeSpace, .TotalSpace, 
2) 
DHC-APP>write FreeSpace
128.83
DHC-APP>write TotalSpace
247.97
Windows\mathcal{L}对于GetDirectorySpace()方法,返回的任何错误状态都是操作系统级错误。在下面的示例中,Windows系统错误代
3 \cdotsDHC-APP>set status = ##class(%File).GetDirectorySpace("Q:", .FreeSpace, .TotalSpace, 
2) 
DHC-APP>do $system.Status.DisplayError(status)
?? #83: ????=3
```

```
#Caché
```
**URL:**

[https://cn.community.intersystems.com/post/%E7%AC%AC%E4%BA%8C%E7%AB%A0-%E4%BD%BF%E7%94](https://cn.community.intersystems.com/https://cn.community.intersystems.com/post/%E7%AC%AC%E4%BA%8C%E7%AB%A0-%E4%BD%BF%E7%94%A8%E6%96%87%E4%BB%B6%E5%92%8C%E7%9B%AE%E5%BD%95%E5%B1%9E%E6%80%A7%E5%92%8C%E5%B1%9E%E6%80%A7) [%A8%E6%96%87%E4%BB%B6%E5%92%8C%E7%9B%AE%E5%BD%95%E5%B1%9E%E6%80%A7%E5%92](https://cn.community.intersystems.com/https://cn.community.intersystems.com/post/%E7%AC%AC%E4%BA%8C%E7%AB%A0-%E4%BD%BF%E7%94%A8%E6%96%87%E4%BB%B6%E5%92%8C%E7%9B%AE%E5%BD%95%E5%B1%9E%E6%80%A7%E5%92%8C%E5%B1%9E%E6%80%A7) [%8C%E5%B1%9E%E6%80%A7](https://cn.community.intersystems.com/https://cn.community.intersystems.com/post/%E7%AC%AC%E4%BA%8C%E7%AB%A0-%E4%BD%BF%E7%94%A8%E6%96%87%E4%BB%B6%E5%92%8C%E7%9B%AE%E5%BD%95%E5%B1%9E%E6%80%A7%E5%92%8C%E5%B1%9E%E6%80%A7)